# **MP3-Keyboarding**

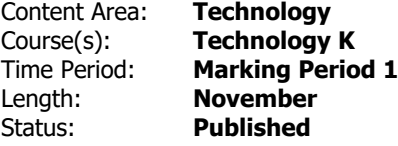

## **Essential Question**

How does the keyboard help me communicate while using a computer?

#### **Big Ideas**

Students will understand that they can use technology to share what they know, and locate essential keys on the keyboard.

## **Enduring Understandings**

8.1.2.CS.1: Select and operate computing devices that perform a variety of tasks accurately and quickly based on user needs and preferences.

#### **Activities and Assessments**

- Beginning Sounds
- Clapping Syllables
- Keyboards: Locate and Type Numbers
- Keyboarding: Cursor, Spaceboar, Backspace, Enter, and Words
- Keyboarding: Cursor, Arrows, and Tabs
- Keyboarding: Shift Key for Capitals and Symbols
- Keyboarding: Locate and Type Letters

### Resources:

Learning.com

Abcya